## **МИНИСТЕРСТВО ОБРАЗОВАНИЯ И НАУКИ РФ**

### **Федеральное государственное бюджетное образовательное учреждение высшего образования**

# «ТОМСКИЙ ГОСУДАРСТВЕННЫЙ УНИВЕРСИТЕТ СИСТЕМ

УПРАВЛЕНИЯ И РАДИОЭЛЕКТРОНИКИ»

(ТУСУР)

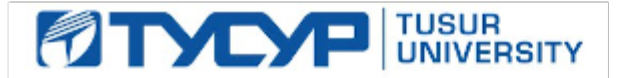

# УТВЕРЖДАЮ

## Проректор по учебной работе

Документ подписан электронной подписью Сертификат: 1сбсfa0a-52a6-4f49-aef0-5584d3fd4820<br>Владелец: Троян Павел Ефимович Действителен: с 19.01.2016 по 16.09.2019

## РАБОЧАЯ ПРОГРАММА УЧЕБНОЙ ДИСЦИПЛИНЫ

## **Объектно-ориентированное программирование**

Уровень образования: **высшее образование - бакалавриат** Направление подготовки (специальность): **09.03.04 Программная инженерия** Направленность (профиль): **Программная инженерия** Форма обучения: **очная** Факультет: **ФСУ, Факультет систем управления** Кафедра: **АОИ, Кафедра автоматизации обработки информации** Курс: **2** Семестр: **4** Учебный план набора 2015 года

## Распределение рабочего времени

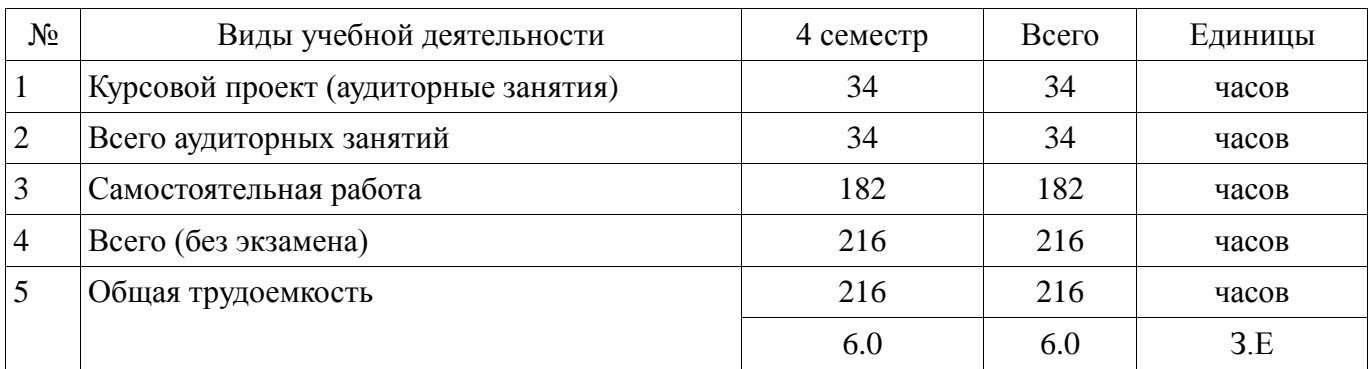

## **Диф. зачет – 4 (четвертый) семестр**

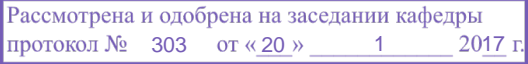

## ЛИСТ СОГЛАСОВАНИЙ

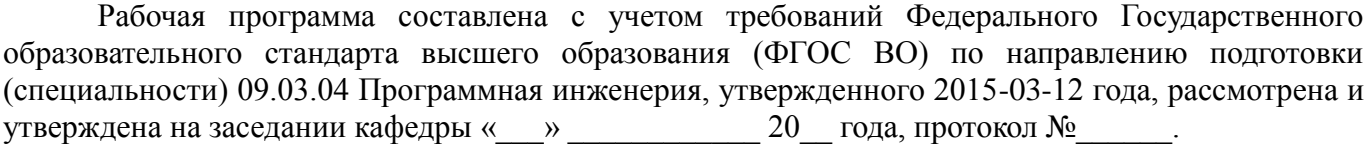

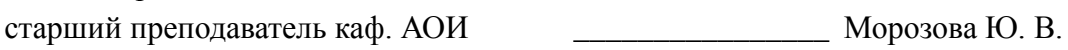

Заведующий обеспечивающей каф.

Разработчики:

Ехлаков Ю. П.

Рабочая программа согласована с факультетом, профилирующей и выпускающей кафедрами направления подготовки (специальности).

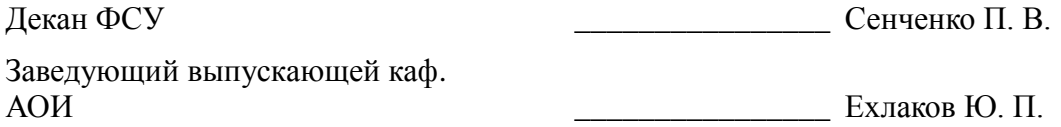

Эксперты:

Методист каф. АОИ \_\_\_\_\_\_\_\_\_\_\_\_\_\_\_\_ Коновалова Н. В.

### **1. Цели и задачи дисциплины**

#### **1.1. Цели дисциплины**

Основной целью дисциплины является формирование у студентов объектноориентированного мышления, обучение их объектно-ориентированному (OO) подходу к анализу предметной области и использованию объектно-ориентированной методологии программирования при разработке ПП.

#### **1.2. Задачи дисциплины**

В ходе изучения дисциплины решаются следующие задачи:

- изучение техники объектно-ориентированного анализа;
- изучение приемов объектно-ориентированного программирования;
- изучение технологии проектирования архитектуры информационных систем;

 изучение основ проектирования информационно-коммуникационных технологий (ИКТ) и основ управления ИКТ-проектами.

#### **2. Место дисциплины в структуре ОПОП**

Дисциплина «Объектно-ориентированное программирование» (Б1.В.ДВ.4.1) относится к блоку 1 (вариативная часть).

Предшествующими дисциплинами, формирующими начальные знания, являются следующие дисциплины: Информатика и программирование.

Последующими дисциплинами являются: Методы и технологии программирования.

#### **3. Требования к результатам освоения дисциплины**

Процесс изучения дисциплины направлен на формирование следующих компетенций:

- ПК-1 готовностью применять основные методы и инструменты разработки программного обеспечения;

В результате изучения дисциплины студент должен:

 **знать** методы обработки и способы реализации основных структур данных в объектноориентированных программных средах.

 **уметь** разрабатывать объектно-ориентированные программы в современных инструментальных средах.

**владеть** практическими приемами объектно-ориентированного программирования.

#### **4. Объем дисциплины и виды учебной работы**

Общая трудоемкость дисциплины составляет 6.0 зачетных единицы и представлена в таблице 4.1.

Таблица 4.1 – Трудоемкость дисциплины

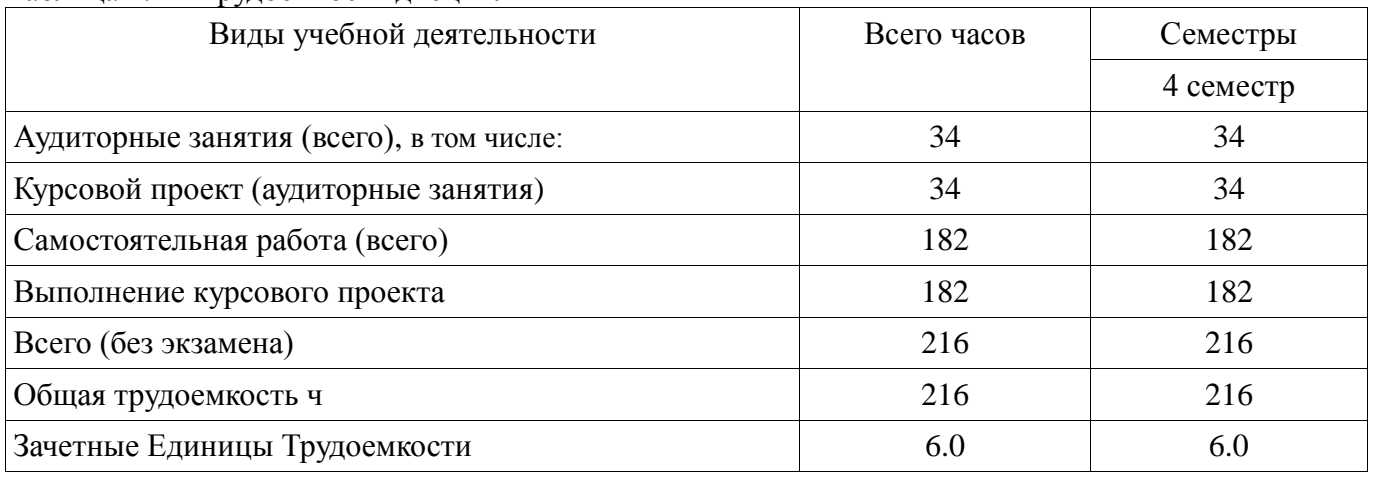

## **5. Содержание дисциплины**

## **5.1. Разделы дисциплины и виды занятий**

Разделы дисциплины и виды занятий приведены в таблице 5.1.

| Названия разделов дисциплины                                                                        | Аудиторные<br>занятия | Самостоятельная<br>работа | 6e3<br>экзамена<br>Всего часов | Формируемые<br>компетенции |  |
|----------------------------------------------------------------------------------------------------|-----------------------|---------------------------|--------------------------------|----------------------------|--|
| 4 семестр                                                                                           |                       |                           |                                |                            |  |
| 1. Постановка и формулирование задачи.                                                              | 4                     | 32                        | 36                             | $\Pi K-1$                  |  |
| 2. Проектирование, кодирование и<br>тестирование.                                                   | 22                    | 90                        | 112                            | $\Pi K-1$                  |  |
| 3. Документирование созданного программного<br>продукта и оформление отчета к курсовому<br>проекту. | 6                     | 40                        | 46                             | $\Pi K-1$                  |  |
| 4. Защита курсового проекта.                                                                        | $\overline{2}$        | 20                        | 22                             | $\Pi K-1$                  |  |
| Итого за семестр                                                                                    | 34                    | 182                       | 216                            |                            |  |
| Итого                                                                                               | 34                    | 182                       | 216                            |                            |  |

Таблица 5.1 – Разделы дисциплины и виды занятий

## **5.2. Содержание разделов дисциплины (по лекциям)**

Не предусмотрено РУП.

## **5.3. Разделы дисциплины и междисциплинарные связи с обеспечивающими (предыдущими) и обеспечиваемыми (последующими) дисциплинами**

Разделы дисциплины и междисциплинарные связи с обеспечивающими (предыдущими) и обеспечиваемыми (последующими) дисциплинами представлены в таблице 5.3. Таблица 5.3 - Разделы дисциплины и междисциплинарные связи

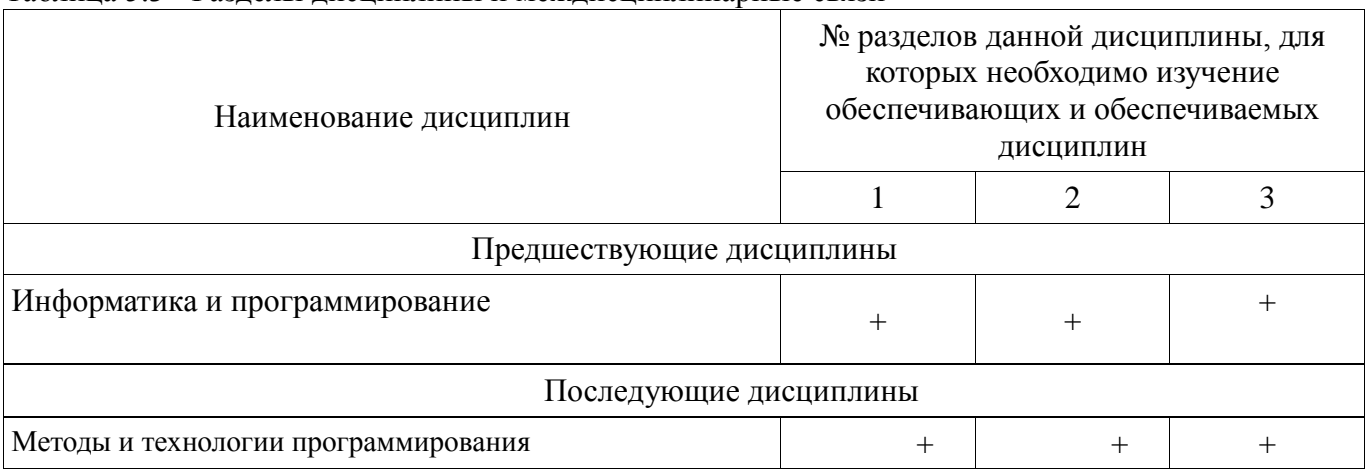

## **5.4. Соответствие компетенций, формируемых при изучении дисциплины, и видов занятий**

Соответствие компетенций, формируемых при изучении дисциплины, и видов занятий представлено в таблице 5.4

Таблица 5.4 – Соответствие компетенций и видов занятий, формируемых при изучении дисциплины

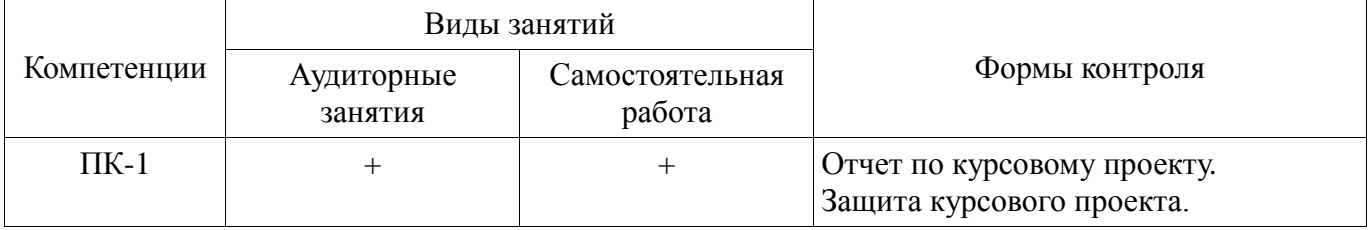

**6. Интерактивные методы и формы организации обучения**

Не предусмотрено РУП.

**7. Лабораторные работы**

Не предусмотрено РУП.

## **8. Практические занятия**

Не предусмотрено РУП.

## **9. Самостоятельная работа**

Виды самостоятельной работы, трудоемкость и формируемые компетенции представлены в таблице 9.1.

Таблица 9.1 - Виды самостоятельной работы, трудоемкость и формируемые компетенции

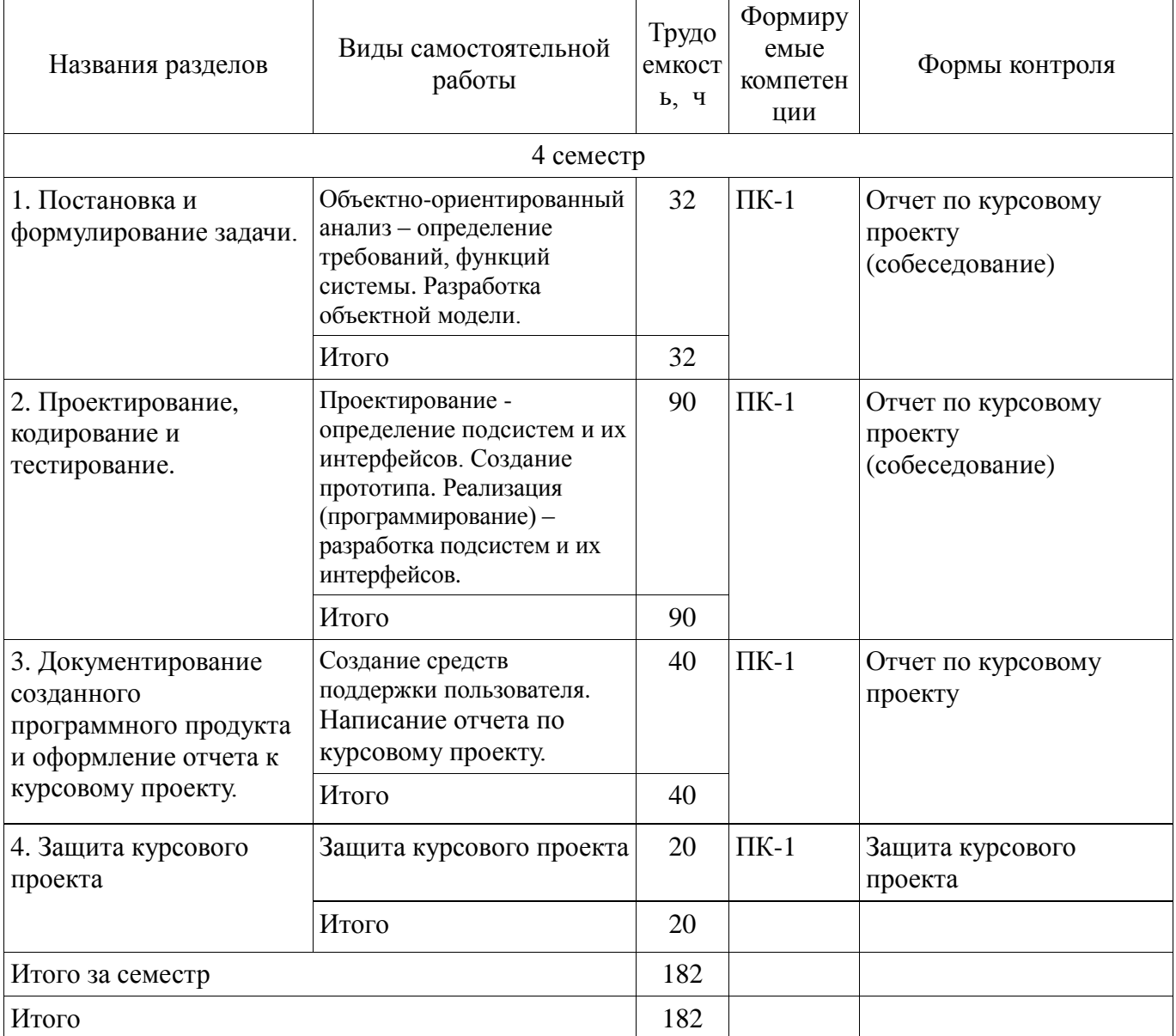

## **10. Курсовой проект**

## **10.1 Аудиторные занятия в рамках выполнения курсового проекта**

Аудиторные занятия предусмотрены РУП. Наименования аудиторных занятий в рамках курсового проекта приведены в таблице 10.1.

Таблица 10.1 – Наименования аудиторных занятий в рамках курсового проекта

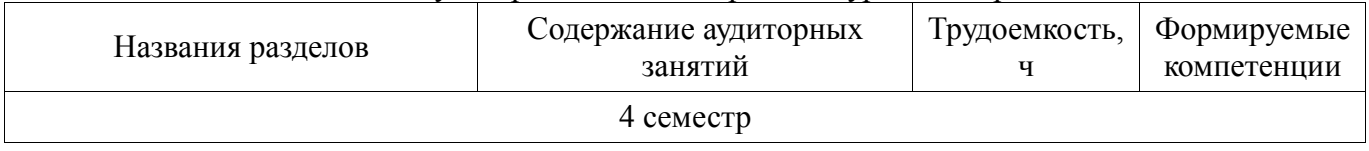

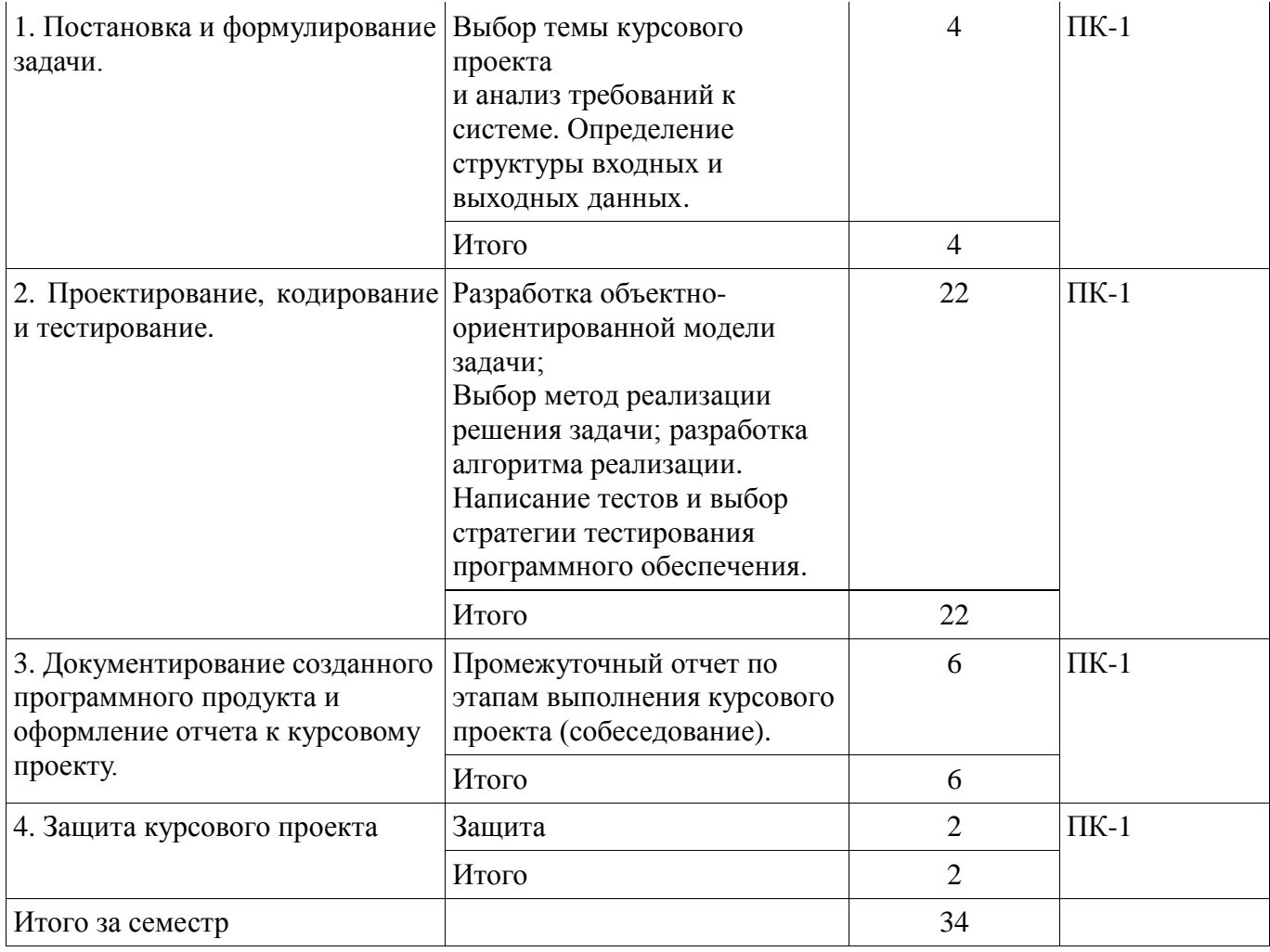

## **10.2 Темы курсовых проектов**

Курсовой проект выполняется по типовым заданиям, также студент может выполнять собственную тему, согласованную с преподавателем.

Примерный перечень объектов проектирования:

1. Классы для описания оконного графического интерфейса, аналогичного интерфейсу MS Windows.

- 2. Библиотека классов, реализующих комплексную арифметику.
- 3. Библиотека классов, реализующих векторы в n-мерном пространстве.
- 4. Реализация строк и операций над ними, включая работу с регулярными выражениями.
- 5. Система классов, описывающих различные транспортные средства.
- 6. Система классов для реализации матричной арифметики и т.п.

#### **11. Рейтинговая система для оценки успеваемости студентов**

#### **11.1. Балльные оценки для элементов контроля**

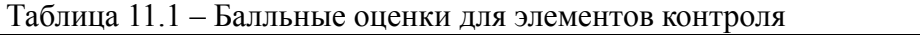

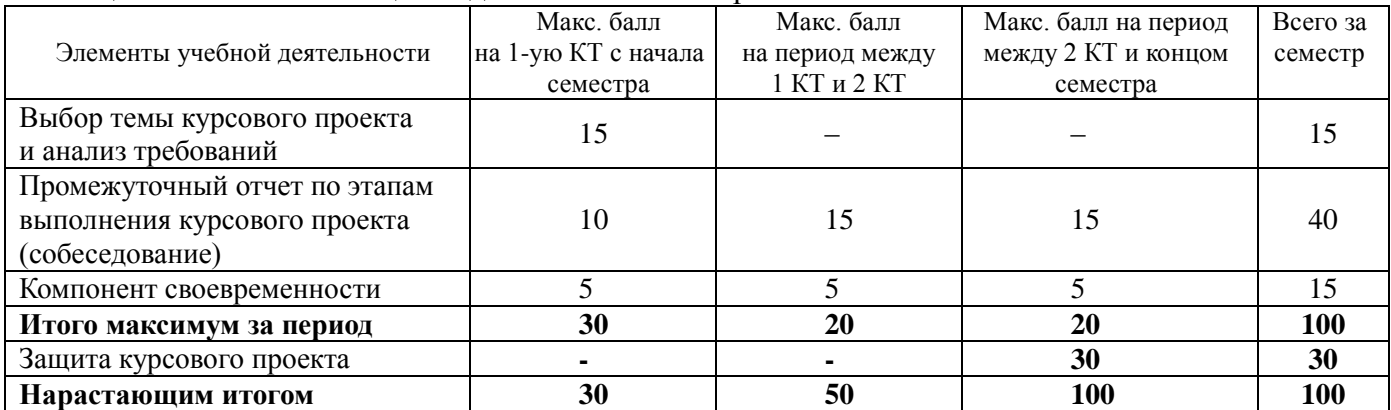

## **11.2. Пересчет суммы баллов в традиционную и международную оценку**

Пересчет суммы баллов в традиционную и международную оценку представлен в таблице 11.2.

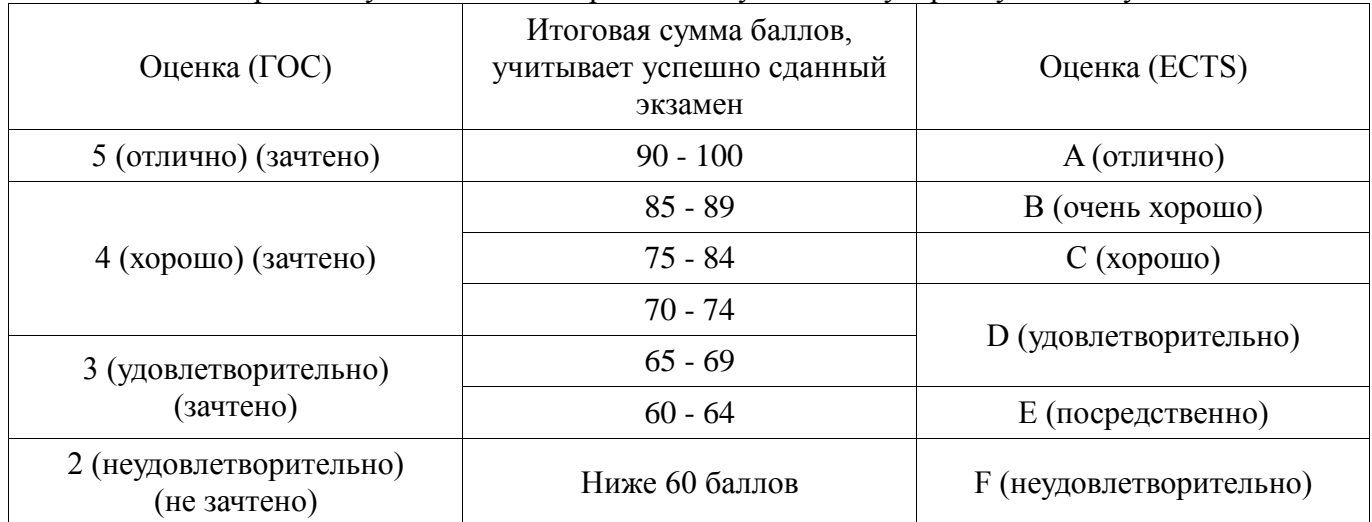

Таблица 11.2 – Пересчет суммы баллов в традиционную и международную оценку

## **12. Учебно-методическое и информационное обеспечение дисциплины**

## **12.1. Основная литература**

1. Павловская Т.А. C/C++. Программирование на языке высокого уровня: учебник для магистров и бакалавров / Т.А. Павловская. – СПб. : Питер, 2014. – 461 с. (наличие в библиотеке ТУСУР - 1 экз.)

2. Ашарина И.В. Объектно-ориентированное программирование в C++. Лекции и упражнения: учеб. пособие для вузов. – М.: Горячая линия – Телеком, 2012. – 320 с. [Электронный ресурс]: ЭБС ЛАНЬ. [Электронный ресурс]. - http://e.lanbook.com/view/book/5115/

3. Белов В.В. Программирование в DELPHI: процедурное, объектно-ориентированное, визуальное: учеб. пособие для вузов / В.В. Белов, В.И. Чистякова. – 2-е изд., стереотип. – М.: Горячая линия – Телеком, 2014. – 240 с. [Электронный ресурс]: ЭБС ЛАНЬ. [Электронный ресурс]. - http://e.lanbook.com/view/book/64091/

## **12.2. Дополнительная литература**

1. Лаптев В.В. С++. Объектно-ориентированное программирование: учеб. пособие. – СПб. : Питер, 2008. – 464 с. (наличие в библиотеке ТУСУР - 3 экз.)

2. Ларман К. Применение UML и шаблонов проектирования: Введение в объектноориентированный анализ и проектирование : Учебное пособие: Пер. с англ. / Крэг Ларман. - М.: Вильямс, 2001. – 496 с. (наличие в библиотеке ТУСУР - 1 экз.)

3. Павловская Т.А. C++. Объектно-ориентированное программирование. Практикум: учеб. пособие для вузов / Т.А. Павловская, Ю.А. Щупак. – СПб.: Питер, 2005. - 464 с. (наличие в библиотеке ТУСУР - 15 экз.)

## **12.3 Учебно-методические пособия**

## **12.3.1. Обязательные учебно-методические пособия**

1. Морозова Ю.В. Объектно-ориентированное программирование: метод. указания по выполнению курсовой работы для студентов направления «Программная инженерия». – Томск: ТУСУР, каф. АОИ, 2016. – 13 с. [Электронный ресурс]: сайт каф. АОИ. [Электронный ресурс]. http://aoi.tusur.ru/upload/methodical\_materials/MU\_OOP\_kursovoj\_Morozova\_file\_\_696\_390.pdf

## **12.3.2 Учебно-методические пособия для лиц с ограниченными возможностями здоровья**

Учебно-методические материалы для самостоятельной и аудиторной работы обучающихся из числа инвалидов предоставляются в формах, адаптированных к ограничениям их здоровья и восприятия информации.

## **Для лиц с нарушениями зрения:**

- в форме электронного документа;
- в печатной форме увеличенным шрифтом.

#### **Для лиц с нарушениями слуха:**

- в форме электронного документа;
- в печатной форме.

#### **Для лиц с нарушениями опорно-двигательного аппарата:**

- в форме электронного документа;
- в печатной форме.

## **12.4. Базы данных, информационно-справочные, поисковые системы и требуемое программное обеспечение**

1. Образовательный портал университета (http://edu.tusur.ru), электронный каталог библиотеки (http://lib.tusur.ru); электронные информационно-справочные ресурсы вычислительных залов каф. АОИ.

## **13. Материально-техническое обеспечение дисциплины**

## **13.1. Общие требования к материально-техническому обеспечению дисциплины**

#### **13.1.1. Материально-техническое обеспечение для практических занятий**

Для проведения практических и лабораторных занятий используются вычислительные классы, расположенные по адресу 634034, Томская область, г. Томск, ул. Вершинина, д. 74, 4 этаж: – ауд. 407. Состав оборудования: Видеопроектор Optoma Ex632.DLP, экран Lumian Mas+Er, магнитно-маркерная доска, стандартная учебная мебель. Компьютеры – 12 шт. Дополнительные посадочные места – 13 шт. Компьютеры Intel Core i5-2320 3.0 Ггц, ОЗУ – 4 Гб, жесткий диск – 500 Гб. Используется лицензионное программное обеспечение: Windows 7 Enterprise N (Windows 7 Professional), 1С:Предприятие 8.3, Mathcad 13, MS Office 2003, Пакет совместимости для выпуска 2007 MS Office, MS Project профессиональный 2010, MS Visual Studio Professional, Антивирус Касперского 6.0. Свободно распространяемое программное обеспечение:Far file manager, GIMP 2.8.8, Google Earth, Java 8, QGIS Wien 2.8.1, Adobe Reader X, Mozilla Firefox, Google Chrome, Eclipse IDE for Java Developers 4.2.1, Dev-C++, FreePascal, IntelliJ IDEA 15.0.3, ARIS Express, Open Office, MS Silverlight, Pyton 2.5, MS SQL Server 2008 Express. Компьютеры подключен к сети ИНТЕРНЕТ и обеспечивает доступ в электронную информационно-образовательную среду университета. – ауд. 409. Состав оборудования: Видеопроектор Optoma Ex632.DLP, экран Lumian Mas+Er, магнитно-маркерная доска, стандартная учебная мебель. Компьютеры – 9 шт. Дополнительные посадочные места – 16 шт. Компьютеры Intel Core 2 6300 1.86 Ггц, ОЗУ – 2 Гб, жесткий диск – 150 Гб. Используется лицензионное программное обеспечение: Windows XP Professional SP 3, 1С:Предприятие 8.3, Mathcad 13, MS Office 2003, Пакет совместимости для выпуска 2007 MS Office, MS Project профессиональный 2010, MS Visual Studio Professional, Антивирус Касперского 6.0 Свободно распространяемое программное обеспечение:Far file manager, GIMP 2.8.8, Google Earth, Java 8, QGIS Wien 2.8.1, Adobe Reader X, Mozilla Firefox, Google Chrome, Eclipse IDE for Java Developers 4.2.1, Dev-C++, FreePascal, IntelliJ IDEA 15.0.3., ARIS Express, Open Office, MS Silverlight, Pyton 2.5, MS SQL Server 2008 Express. Компьютеры подключены к сети ИНТЕРНЕТ и обеспечивает доступ в электронную информационнообразовательную среду университета. – ауд. 428. Состав оборудования: Доска меловая, стандартная учебная мебель. Компьютеры – 14 шт. Дополнительные посадочные места – 11 шт. Компьютеры Intel Core 2 Duo E6550 2.33 Ггц, ОЗУ – 2 Гб, жесткий диск – 250 Гб. Используется лицензионное программное обеспечение: Windows XP Professional SP 3, 1С:Предприятие 8.3, Mathcad 13, MS Office 2003, Пакет совместимости для выпуска 2007 MS Office, MS Project профессиональный 2010, MS Visual Studio Professional, Антивирус Касперского 6.0 Свободно распространяемое программное обеспечение:Far file manager, GIMP 2.8.8, Google Earth, Java 8, QGIS Wien 2.8.1, Adobe Reader X, Mozilla Firefox, Google Chrome, Eclipse IDE for Java Developers 4.2.1, Dev-C++, FreePascal, IntelliJ IDEA 15.0.3, ARIS Express, Open Office, MS Silverlight, Pyton 2.5, MS SQL Server 2008 Express. Компьютеры подключены к сети ИНТЕРНЕТ и обеспечивает доступ в электронную информационно-образовательную среду университета. – ауд. 430. Состав оборудования: Магнитно-маркерная доска, стандартная учебная мебель. Компьютеры – 12 шт. Дополнительные посадочные места – 13 шт. Компьютеры Intel Core 2 Duo E6550 2.33 Ггц, ОЗУ – 2 Гб, жесткий диск – 250 Гб. Используется лицензионное программное обеспечение: Windows XP

Professional SP 3, 1С:Предприятие 8.3, Mathcad 13, MS Office 2003, Пакет совместимости для выпуска 2007 MS Office, MS Project профессиональный 2010, MS Visual Studio Professional, Антивирус Касперского 6.0 Свободно распространяемое программное обеспечение:Far file manager, GIMP 2.8.8, Google Earth, Java 8, QGIS Wien 2.8.1, Adobe Reader X, Mozilla Firefox, Google Chrome, Eclipse IDE for Java Developers 4.2.1, Dev-C++, FreePascal, IntelliJ IDEA 15.0.3, ARIS Express, Open Office, MS Silverlight, Pyton 2.5, MS SQL Server 2008 Express. Компьютеры подключены к сети ИНТЕРНЕТ и обеспечивает доступ в электронную информационнообразовательную среду университета. – ауд. 432а. Состав оборудования: Доска меловая, стандартная учебная мебель. Компьютеры – 12 шт. Дополнительные посадочные места – 13 шт. Компьютеры Intel Core i5-3330 3.0 Ггц, ОЗУ – 4 Гб, жесткий диск – 500 Гб. Используется лицензионное программное обеспечение: Windows 7 Enterprise N (Windows 7 Professional), 1С:Предприятие 8.3, Mathcad 13, MS Office 2003, Пакет совместимости для выпуска 2007 MS Office, MS Project профессиональный 2010, MS Visual Studio Professional, Антивирус Касперского 6.0 Свободно распространяемое программное обеспечение:Far file manager, GIMP 2.8.8, Google Earth, Java 8, QGIS Wien 2.8.1, Adobe Reader X, Mozilla Firefox, Google Chrome, Eclipse IDE for Java Developers 4.2.1, Dev-C++, FreePascal, IntelliJ IDEA 15.0.3, ARIS Express, Open Office, MS Silverlight, Pyton 2.5, MS SQL Server 2008 Express. Компьютеры подключены к сети ИНТЕРНЕТ и обеспечивает доступ в электронную информационно-образовательную среду университета. – ауд. 432б. Состав оборудования: Магнитно-маркерная доска, стандартная учебная мебель. Компьютеры – 12 шт. Дополнительные посадочные места – 13 шт. Компьютеры Intel Core i5-2320 3.0 Ггц, ОЗУ – 4 Гб, жесткий диск – 500 Гб. Используется лицензионное программное обеспечение: Windows 7 Enterprise N (Windows 7 Professional), 1С:Предприятие 8.3, Mathcad 13, MS Office 2003, Пакет совместимости для выпуска 2007 MS Office, MS Project профессиональный 2010, MS Visual Studio Professional, Антивирус Касперского 6.0 Свободно распространяемое программное обеспечение:Far file manager, GIMP 2.8.8, Google Earth, Java 8, QGIS Wien 2.8.1, Adobe Reader X, Mozilla Firefox, Google Chrome, Eclipse IDE for Java Developers 4.2.1, Dev-C++, FreePascal, IntelliJ IDEA 15.0.3, ARIS Express, Open Office, MS Silverlight, Pyton 2.5, MS SQL Server 2008 Express. Компьютеры подключены к сети ИНТЕРНЕТ и обеспечивает доступ в электронную информационно-образовательную среду университета.

## **13.1.2. Материально-техническое обеспечение для самостоятельной работы**

Для самостоятельной работы и занятий ГПО используется аудитория, расположенная по адресу 634034, Томская область, г. Томск, ул. Вершинина, д. 74, 4 этаж, ауд 431. Состав оборудования: Видеопроектор Infocus LP540, магнитно-маркерная доска, стандартная учебная мебель. Компьютеры – 5 шт. Количество посадочных мест -10. Компьютеры Intel Core 2 Duo E6550 2.33 Ггц, ОЗУ – 2 Гб, жесткий диск – 250 Гб. Используется лицензионное программное обеспечение: Windows XP Professional SP 3, 1С:Предприятие 8.3, Mathcad 13, MS Office 2003, Пакет совместимости для выпуска 2007 MS Office, MS Project профессиональный 2010, MS Visual Studio Professional, Антивирус Касперского 6.0 Свободно распространяемое программное обеспечение:Far file manager, GIMP 2.8.8, Google Earth, Java 8, QGIS Wien 2.8.1, Adobe Reader X, Mozilla Firefox, Google Chrome, Eclipse IDE for Java Developers 4.2.1, Dev-C++, FreePascal, IntelliJ IDEA 15.0.3, ARIS Express, Open Office, MS Silverlight, Pyton 2.5, MS SQL Server 2008 Express. Компьютеры подключены к сети ИНТЕРНЕТ и обеспечивает доступ в электронную информационно-образовательную среду университета.

## **13.2. Материально-техническое обеспечение дисциплины для лиц с ограниченными возможностями здоровья**

Освоение дисциплины лицами с ОВЗ осуществляется с использованием средств обучения общего и специального назначения.

При обучении студентов **с нарушениями слуха** предусмотрено использование звукоусиливающей аппаратуры, мультимедийных средств и других технических средств приема/передачи учебной информации в доступных формах для студентов с нарушениями слуха, мобильной системы обучения для студентов с инвалидностью, портативной индукционной системы. Учебная аудитория, в которой обучаются студенты с нарушением слуха, оборудована компьютерной техникой, аудиотехникой, видеотехникой, электронной доской, мультимедийной системой.

При обучении студентов **с нарушениями зрениями** предусмотрено использование в лекционных и учебных аудиториях возможности просмотра удаленных объектов (например, текста на доске или слайда на экране) при помощи видеоувеличителей для удаленного просмотра.

При обучении студентов **с нарушениями опорно-двигательного аппарата** используются альтернативные устройства ввода информации и другие технические средства приема/передачи учебной информации в доступных формах для студентов с нарушениями опорно-двигательного аппарата, мобильной системы обучения для людей с инвалидностью.

#### **14. Фонд оценочных средств**

#### **14.1. Основные требования к фонду оценочных средств и методические рекомендации**

Фонд оценочных средств и типовые контрольные задания, используемые для оценки сформированности и освоения закрепленных за дисциплиной компетенций при проведении текущей, промежуточной аттестации по дисциплине приведен в приложении к рабочей программе.

#### **14.2 Требования к фонду оценочных средств для лиц с ограниченными возможностями здоровья**

Для студентов с инвалидностью предусмотрены дополнительные оценочные средства, перечень которых указан в таблице.

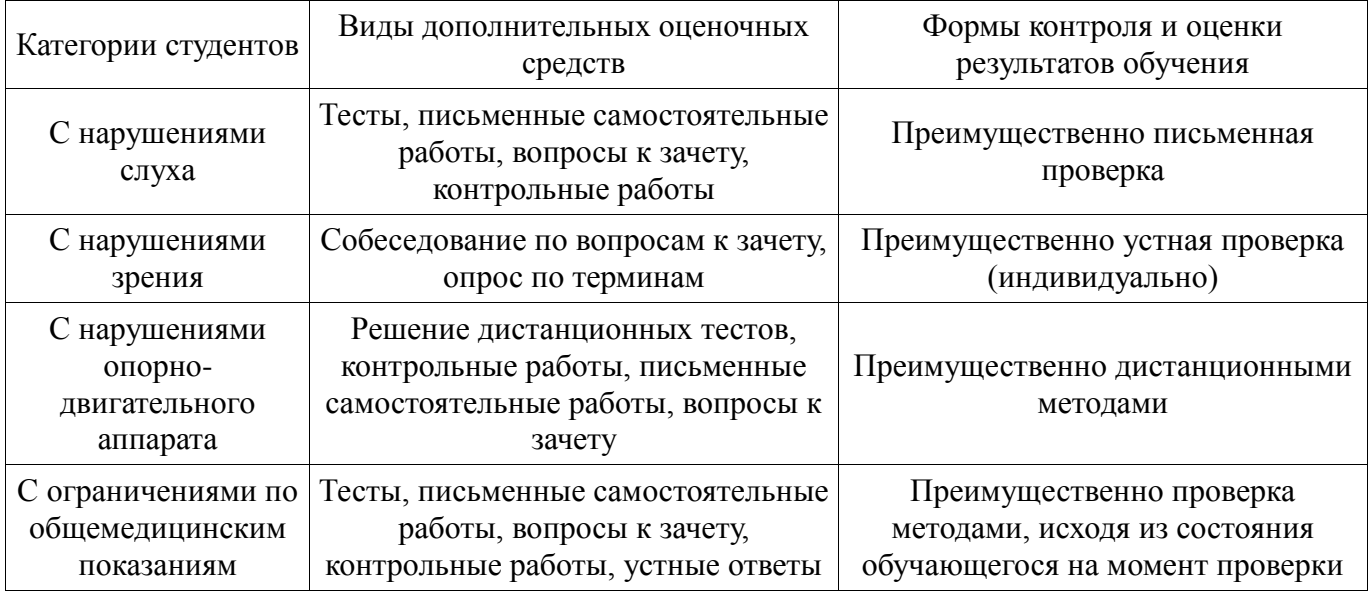

### Таблица 14 – Дополнительные средства оценивания для студентов с инвалидностью

## **14.3 Методические рекомендации по оценочным средствам для лиц с ограниченными возможностями здоровья**

Для студентов с ОВЗ предусматривается доступная форма предоставления заданий оценочных средств, а именно:

- в печатной форме;
- в печатной форме с увеличенным шрифтом;
- в форме электронного документа;
- методом чтения ассистентом задания вслух;
- предоставление задания с использованием сурдоперевода.

Студентам с инвалидностью увеличивается время на подготовку ответов на контрольные вопросы. Для таких студентов предусматривается доступная форма предоставления ответов на задания, а именно:

- письменно на бумаге;
- набор ответов на компьютере;
- набор ответов с использованием услуг ассистента;
- представление ответов устно.

Процедура оценивания результатов обучения инвалидов по дисциплине предусматривает предоставление информации в формах, адаптированных к ограничениям их здоровья и восприятия информации:

## **Для лиц с нарушениями зрения:**

- в форме электронного документа;
- в печатной форме увеличенным шрифтом.

## **Для лиц с нарушениями слуха:**

- в форме электронного документа;
- в печатной форме.

## **Для лиц с нарушениями опорно-двигательного аппарата:**

- в форме электронного документа;
- в печатной форме.

При необходимости для обучающихся с инвалидностью процедура оценивания результатов обучения может проводиться в несколько этапов.

## **МИНИСТЕРСТВО ОБРАЗОВАНИЯ И НАУКИ РФ**

#### **Федеральное государственное бюджетное образовательное учреждение высшего образования**

## «ТОМСКИЙ ГОСУДАРСТВЕННЫЙ УНИВЕРСИТЕТ СИСТЕМ УПРАВЛЕНИЯ И РАДИОЭЛЕКТРОНИКИ» (ТУСУР)

УТВЕРЖДАЮ Проректор по учебной работе \_\_\_\_\_\_\_\_\_\_\_\_\_\_\_ П. Е. Троян  $\frac{1}{(x - y)^2}$  20 r.

## ФОНД ОЦЕНОЧНЫХ СРЕДСТВ ПО УЧЕБНОЙ ДИСЦИПЛИНЕ

## **Объектно-ориентированное программирование**

Уровень образования: **высшее образование - бакалавриат** Направление подготовки (специальность): **09.03.04 Программная инженерия** Направленность (профиль): **Программная инженерия** Форма обучения: **очная** Факультет: **ФСУ, Факультет систем управления** Кафедра: **АОИ, Кафедра автоматизации обработки информации** Курс: **2** Семестр: **4**

Учебный план набора 2015 года

Разработчики:

старший преподаватель каф. АОИ Морозова Ю. В.

Курсовой проект: 4 семестр

#### 1. Введение

Фонд оценочных средств (ФОС) является приложением к рабочей программе дисциплины (практики) и представляет собой совокупность контрольно-измерительных материалов (типовые задачи (задания), контрольные работы, тесты и др.) и методов их использования, предназначенных для измерения уровня достижения студентом установленных результатов обучения.

ФОС по дисциплине (практике) используется при проведении текущего контроля успеваемости и промежуточной аттестации студентов.

Перечень закрепленных за дисциплиной (практикой) компетенций приведен в таблице 1.

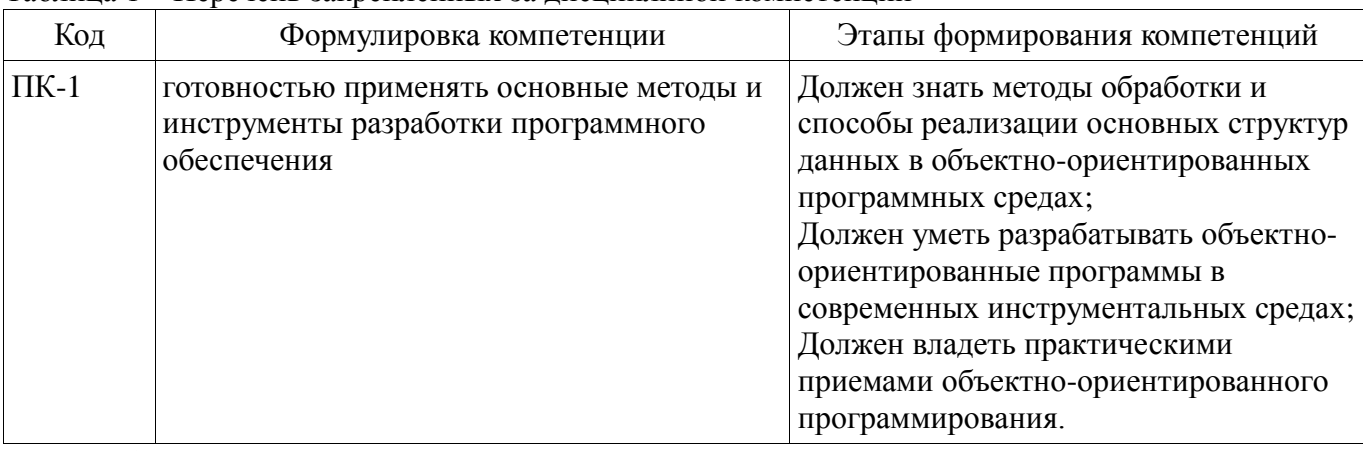

Таблица 1 – Перечень закрепленных за лисциплиной компетенций

Общие характеристики показателей и критериев оценивания компетенций на всех этапах приведены в таблице 2.

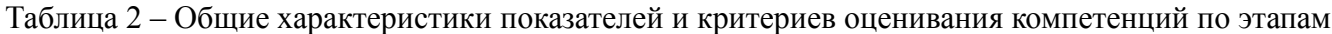

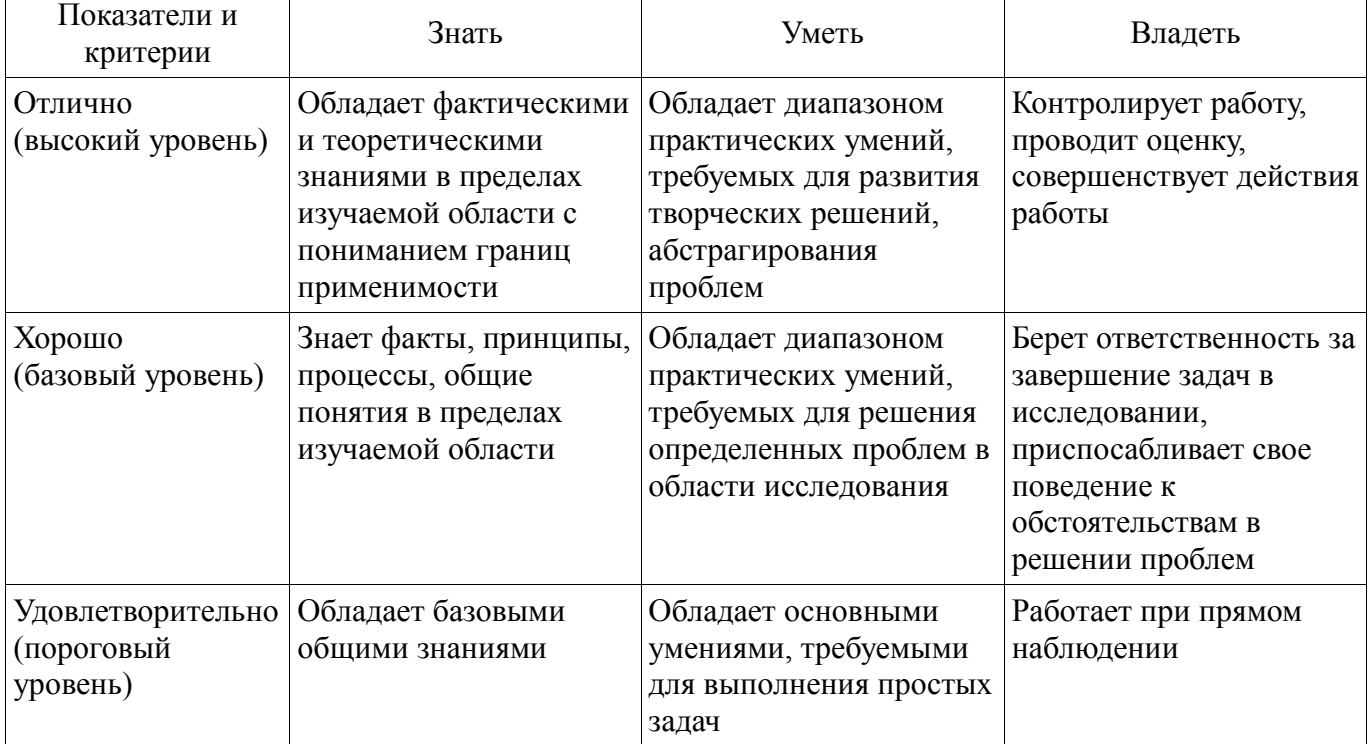

#### 2 Реализация компетенций

## 2.1 Компетенция ПК-1

ПК-1: готовностью применять основные методы и инструменты разработки программного обеспечения.

Для формирования компетенции необходимо осуществить ряд этапов. Этапы формирования компетенции, применяемые для этого виды занятий и используемые средства оценивания представлены в таблице 3.

| Состав                                 | Знать                                                                                                    | OTamp формирования композиции и непозвозуемые средства оцениван<br>Уметь                                                                                                    | Владеть                                                                                                    |
|----------------------------------------|----------------------------------------------------------------------------------------------------|----------------------------------------------------------------------------------------------------|----------------------------------------------------------------------------------------------------|
| Содержание<br>этапов                   | • современные объектно-<br>ориентированные языки,<br>их области применения и<br>особенности • основные<br>принципы объектно-<br>ориентированного<br>подхода:<br>абстрагирование,<br>инкапсуляция,<br>наследование,<br>полиморфизм • основные<br>проектные процедуры и<br>технологии при<br>объектно-<br>ориентированном<br>анализе и реализации<br>программных систем | • использовать<br>современные готовые<br>библиотеки классов; •<br>использовать объектно-<br>ориентированные<br>методы и средства<br>разработки алгоритмов и<br>программ, способы<br>отладки, испытания и<br>документирования<br>программ | • навыками объектно-<br>ориентированной<br>разработки<br>программного<br>обеспечения • навыками<br>применения объектно-<br>ориентированных<br>подходов и<br>инструментальных<br>средств разработки<br>алгоритмов и программ. |
| Виды занятий                           | Аудиторные занятия;<br>Самостоятельная<br>работа;                                                                                                    | Аудиторные занятия;<br>Самостоятельная<br>работа;                                                                                                    | • Самостоятельная<br>работа;                                                                                                    |
| Используемые<br>средства<br>оценивания | • Отчет по курсовому<br>проекту<br>• Защита курсового<br>проекта                                                                                                    | • Отчет по курсовому<br>проекту<br>• Защита курсового<br>проекта                                                                                                    | • Отчет по курсовому<br>проекту<br>• Защита курсового<br>проекта                                                                                                    |

Таблица 3 - Этапы формирования компетенции и используемые средства оценивания

Формулировка показателей и критериев оценивания данной компетенции приведена в таблице 4.

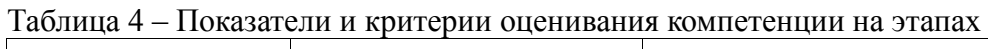

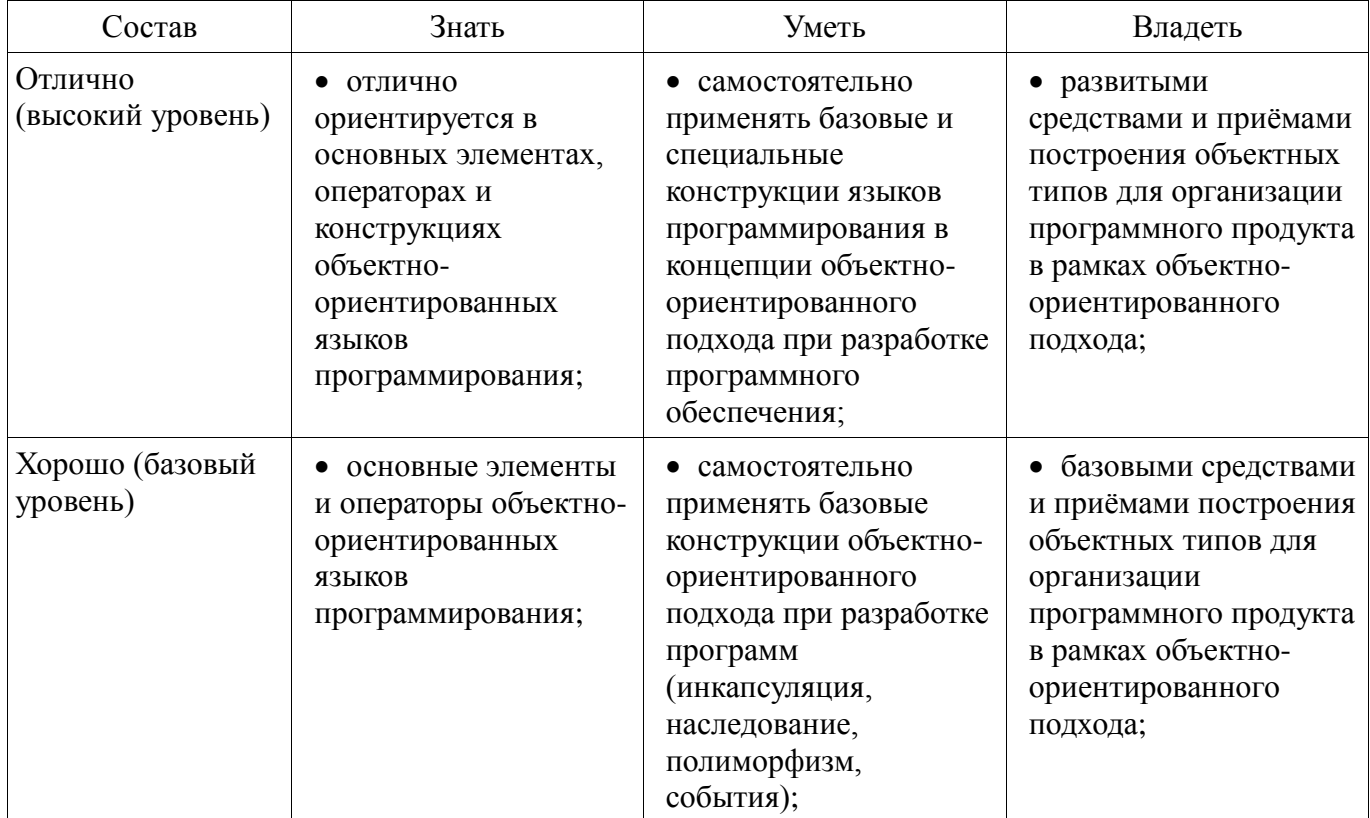

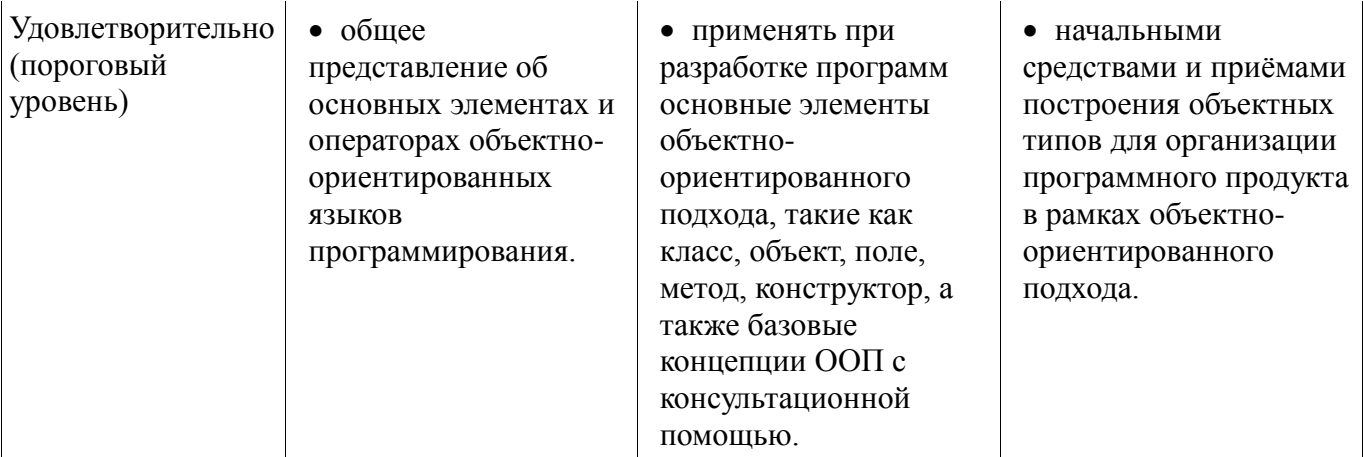

#### 3 Типовые контрольные задания

Для реализации вышеперечисленных задач обучения используются типовые контрольные задания или иные материалы, необходимые для оценки знаний, умений, навыков и (или) опыта деятельности, характеризующих этапы формирования компетенций в процессе освоения образовательной программы, в следующем составе.

#### 3.1 Темы курсовых проектов

Курсовой проект выполняется по типовым заданиям, также студент может выполнять собственную тему, согласованную с преподавателем.

Примерный перечень объектов проектирования:

- Классы для описания оконного графического интерфейса, аналогичного интерфейсу MS  $1<sup>1</sup>$ Windows.
- 2. Библиотека классов, реализующих комплексную арифметику.
- 3. Библиотека классов, реализующих векторы в n-мерном пространстве.
- Реализация строк и операций над ними, включая работу с регулярными выражениями.  $\overline{4}$ .
- Система классов, описывающих различные транспортные средства.  $5<sub>1</sub>$
- 6. Система классов для реализации матричной арифметики и т.п.

#### 4 Методические материалы

Для обеспечения процесса обучения и решения задач обучения используются следующие материалы:

- методические материалы, определяющие процедуры оценивания знаний, умений, навыков и (или) опыта деятельности, характеризующих этапы формирования компетенций, согласно п. 12 рабочей программы.

#### 4.1. Основная литература

1. Павловская Т.А. С/С++. Программирование на языке высокого уровня: учебник для магистров и бакалавров / Т.А. Павловская. - СПб. : Питер, 2014. - 461 с. (наличие в библиотеке ТУСУР - 1 экз.)

2. Ашарина И.В. Объектно-ориентированное программирование в С++. Лекции и упражнения: учеб. пособие для вузов. - М.: Горячая линия - Телеком, 2012. - 320 с. [Электронный ресурс]: ЭБС ЛАНЬ. [Электронный ресурс]. - http://e.lanbook.com/view/book/5115/

3. Белов В.В. Программирование в DELPHI: процедурное, объектно-ориентированное, визуальное: учеб. пособие для вузов / В.В. Белов, В.И. Чистякова. - 2-е изд., стереотип. - М.: Горячая линия – Телеком, 2014. – 240 с. [Электронный ресурс]: ЭБС ЛАНЬ. [Электронный ресурс]. - http://e.lanbook.com/view/book/64091/

## 4.2. Дополнительная литература

1. Лаптев В.В. С++. Объектно-ориентированное программирование: учеб. пособие. - СПб. : Питер, 2008. – 464 с. (наличие в библиотеке ТУСУР - 3 экз.)

2. Ларман К. Применение UML и шаблонов проектирования: Введение в объектноориентированный анализ и проектирование: Учебное пособие: Пер. с англ. / Крэг Ларман. - М.: Вильямс, 2001. - 496 с. (наличие в библиотеке ТУСУР - 1 экз.)

3. Павловская Т.А. С++. Объектно-ориентированное программирование. Практикум: учеб.

пособие для вузов / Т.А. Павловская, Ю.А. Щупак. – СПб.: Питер, 2005. - 464 с. (наличие в библиотеке ТУСУР - 15 экз.)

## **4.3. Обязательные учебно-методические пособия**

1. Морозова Ю.В. Объектно-ориентированное программирование: метод. указания по выполнению курсовой работы для студентов направления «Программная инженерия». – Томск: ТУСУР, каф. АОИ, 2016. – 13 с. [Электронный ресурс]: сайт каф. АОИ. [Электронный ресурс]. http://aoi.tusur.ru/upload/methodical\_materials/MU\_OOP\_kursovoj\_Morozova\_file\_\_696\_390.pdf

## **4.4. Базы данных, информационно справочные и поисковые системы**

1. Образовательный портал университета (http://edu.tusur.ru), электронный каталог библиотеки (http://lib.tusur.ru); электронные информационно-справочные ресурсы вычислительных залов каф. АОИ.